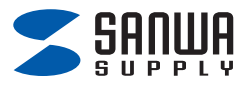

## **USB 5Gbps カードリーダー 取扱説明書**

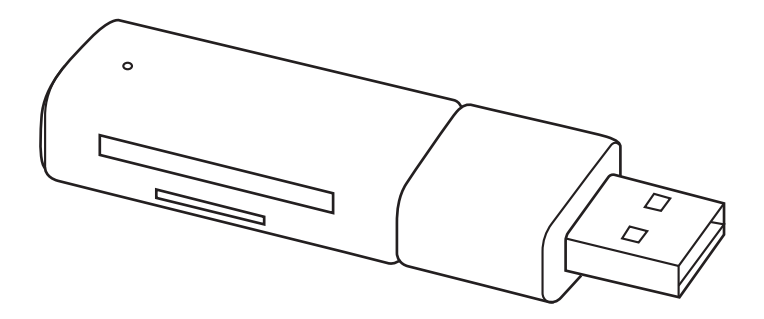

この度は、USB 5Gbps カードリーダー 「ADR-5MSD1BK」(以下本製品)をお買い上げいただき誠に ありがとうございます。この取扱説明書では、本製品の使用方法や 安全にお取扱いいただくための注意事項を記載しています。 ご使用の前によくご覧ください。 読み終わったあともこの取扱説明書は大切に保管してください。

## **最初にご確認ください**

お使いになる前に、セット内容がすべて揃っているかご確認ください。 万一、足りないものがありましたら、お買い求めの販売店にご連絡ください。

#### **セット内容**

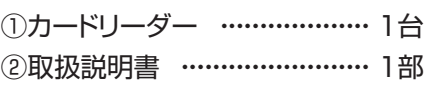

本取扱説明書の内容は、予告なしに変更になる場合があります。 最新の情報は、弊社WEBサイト(https://www.sanwa.co.jp/) をご覧ください。

デザイン及び仕様については改良のため

予告なしに変更することがあります。

本書に記載の社名及び製品名は各社の商標又は登録商標です。

# サンワサプライ株式会社

## **1.動作環境**

#### **対応OS**

Windows 11・10・8.1・8、macOS 14・13・12・11、 macOS 10.12、 Chrome OS ※Chrome OS対応に関しては弊社Web対応表をご確認ください。

#### **対応機種**

Windows搭載(DOS/V)パソコン、 Apple Macシリーズ、 Chrome OS搭載パソコン ※USBポート(Aコネクタ)を装備し、1つ以上の空きがあること。

## **2.仕様**

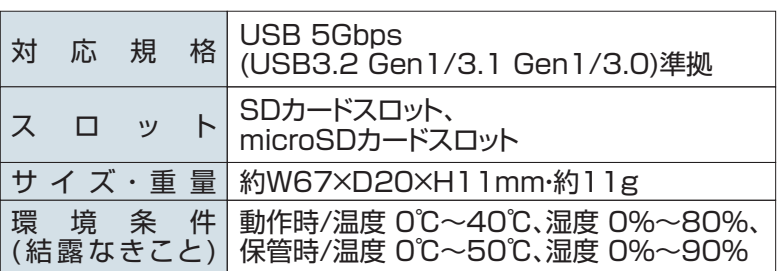

## **3.各部の名称とはたらき**

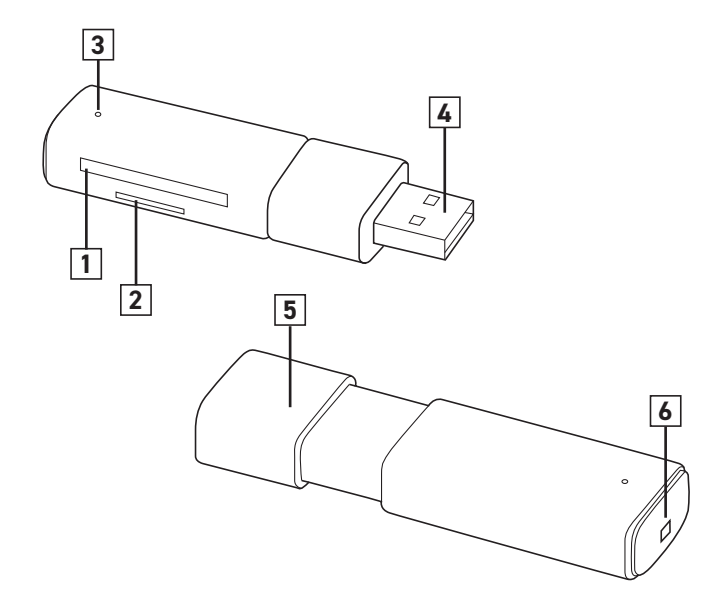

**SDカードスロット**

## **microSDカードスロット**

### **LEDランプ**

メモリカードを挿入すると点滅し、認識すると点灯します。 読み書きすると、点滅します。

### **USBコネクタ**

パソコンのUSBポートに接続します。

## **スライドキャップ**

使わない時はキャップをスライドして閉じます。 コネクタを保護することができます。

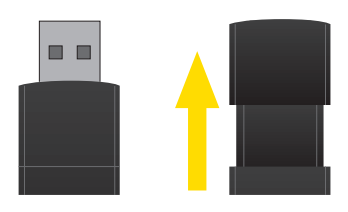

## ストラップを取付けることができます。 **ストラップホール**

## **4.対応メディアと挿入方法**

## microSDカードスロット

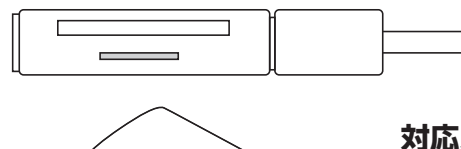

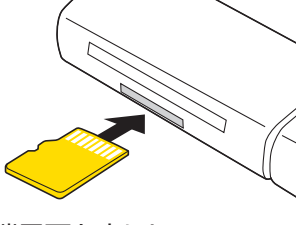

端子面を上にして 挿入します。

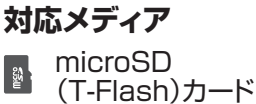

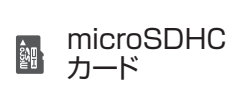

microSDXC 。<br>劉 カード

## SDカードスロット

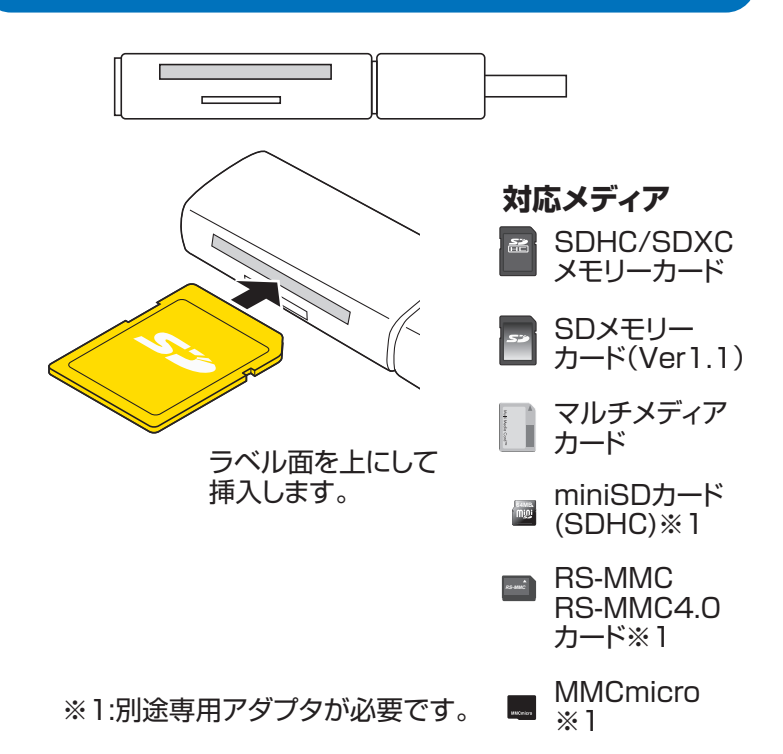

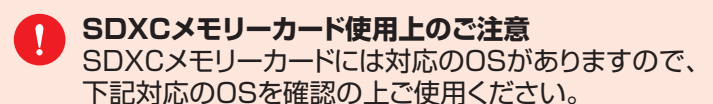

対応 OS

Windows11・10・8.1・8 macOS 14・13・12・11、macOS 10.12、 Chrome OS

※メディアのフォーマットは必ず、使用機器で行ってください。

●全てのメモリーカードでの動作を保証するものではありません。 ●メディアの挿入角度に注意してください。斜めに無理に押し 込むと、本体やメディアを破損する恐れがあります。

#### **5.使用方法**

Windows 11

本製品は、ドライバーをインストールする必要がありません。 接続するだけで簡単に使えます。

#### **1.パソコンを起動する。**

#### **2.パソコンに接続する。**

1.パソコンのUSBポートに 本製品のUSBコネクタを接続してください。

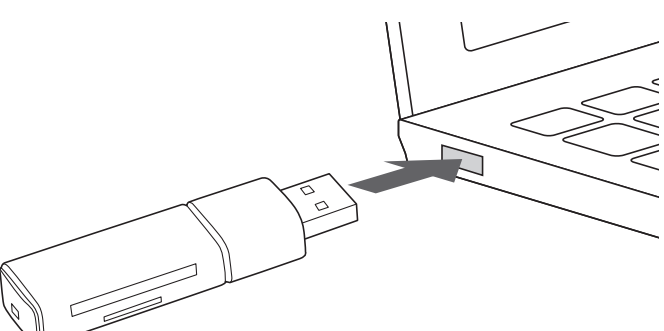

**3.メディアを挿入する。**

1.本製品のスロットに、メディアを正しい向きで挿入します。

2.本製品にメディアを挿入すると、「リムーバブルディスク」の アイコンが表示されます。

#### **Mac**

本製品は、ドライバーをインストールする必要がありません。 接続するだけで簡単に使えます。

#### **1.パソコンを起動する。**

#### **2.パソコンに接続する。**

1.パソコンのUSBポートに 本製品のUSBコネクタを接続してください。

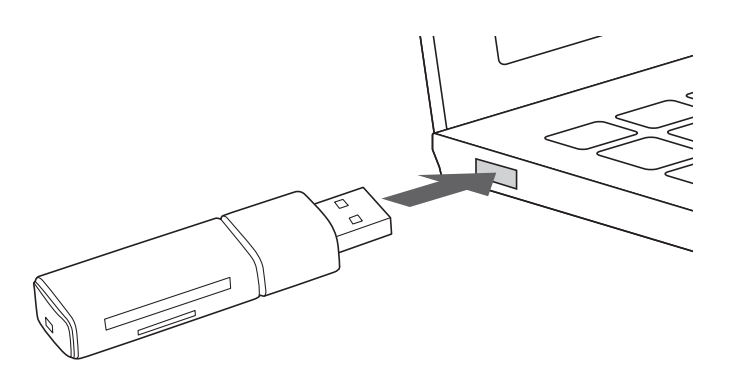

#### **3.メディアを挿入する。**

1.本製品のスロットに、メディアを正しい向きで挿入します。

2.本製品にメディアを挿入すると、 デスクトップにアイコンが表示されます。

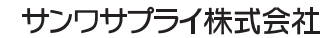

#### 札幌営業所/〒060-0808 札幌市北区北八条西4-1-1 バストラルビルN8<br>仙台営業所/〒983-0852 仙台市宮城野区榴岡1-6-37 TM仙台ビル<br>名古屋営所/〒453-0014 愛知県名古屋市中村区則武1-16-18 CUBE MEIEKI<br>大阪営業所/〒532-0003 大阪市淀川区宮原4-5-36 ONEST新大阪スクエア 広島営業所/〒732-0828 広島県広島市南区京橋町7 -18 新井ビル 福岡営業所/〒812-0011 福岡市博多区博多駅前4-3-3博多八百治ビル -<br>岡山サプライセンター / 〒700-0825 岡山県岡山市北区田町 1 - 1 0 - 1 TEL.086-223-3311 FAX.086-223-5123<br>東京サプライセンター / 〒140-8566 東 京 都 品 川 区 南 大 井 6 - 5 - 8 TEL.03-5763-0011 FAX.03-5763-0033 〒140-8566 東京都品川区南大井6-5-8 TEL.03-5763-0011 FAX.03-5763-0033

TEL.082-264-2716 FAX.082-264-2717 TEL.092-471-6721 FAX.092-471-8078 TEL.011-611-3450 FAX.011-716-8990 TEL.022-257-4638 FAX.022-257-4633 TEL.052-453-2031 FAX.052-453-2033 TEL.06-6395-5310 FAX.06-6395-5315

**ver.1.0**